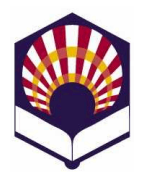

# **Procesadores de lenguajes**

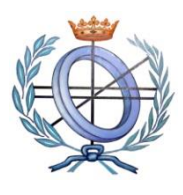

**Ingeniería Informática Especialidad de Computación Tercer curso, segundo cuatrimestre**

## **Escuela Politécnica Superior de Córdoba Universidad de Córdoba**

**Curso académico: 2021 - 2022**

# **TRABAJO DE PRÁCTICAS**

## **1. Introducción**

## • **Competencias**

- o El presente trabajo de prácticas pretende desarrollar las siguientes "competencias de la asignatura":
	- CU1. Acreditar el uso y dominio de una lengua extranjera.
	- CTEC2. Capacidad para **conocer** los fundamentos teóricos de los lenguajes de programación y las técnicas de procesamiento **léxico**, **sintáctico** y **semántico** asociadas, y saber **aplicarlas para la creación, diseño y procesamiento de lenguajes.**
- **Objetivo**
	- o Se debe utilizar **flex** y **bison** para elaborar un intérprete de pseudocódigo en español
		- *interpreter.exe*
- Descripción de los apartados:
	- 2) Elaboración y entrega del trabajo
	- 3) Características del lenguaje de pseudocódigo
	- 4) Control de errores
	- 5) Modos de ejecución del intérprete
	- 6) Documentación del trabajo
	- 7) Criterios de evaluación

## **2. Elaboración y entrega**

- Modo de realización del trabajo
	- o El trabajo se podrá realizar de forma individual o por parejas.
- Modo de entrega
	- o Un fichero comprimido deberá ser "subido" a la tarea de la plataforma de "*moodle*".
	- o Dicho fichero comprimido deberá contener:
		- Documentación del trabajo (véase el apartado nº 6)
		- Fichero de flex
- Fichero de bison
- $\blacksquare$  Ficheros de C++ (".cpp", ".hpp")
- **·** Fichero makefile
- Ficheros de ejemplo de pseudocódigo con la extensión  $"e"$
- **3. Características de lenguaje de pseudocódigo**
	- **a) Componentes léxicos o** *tokens*
		- o **Palabras reservadas**
			- **Sentencias de control**
				- ✓ *leer, leer\_cadena*
				- ✓ *escribir, escribir\_cadena,*
				- ✓ *si, entonces, si\_no, fin\_si*
				- ✓ *mientras, hacer, fin\_mientras*
				- ✓ *repetir, hasta, para, fin\_para, desde, paso*
				- ✓ *segun, valor, defecto, fin\_segun*
			- **Constantes y operadores lógicos**
				- ✓ *verdadero, falso*
				- ✓ *o, y, no*
			- **Manejo de la pantalla**
				- ✓ *borrar\_pantalla, lugar*
			- **Observaciones**
				- ✓ No se distinguirá entre mayúsculas ni minúsculas.
				- ✓ Las palabras reservadas no se podrán utilizar como identificadores.
		- o **Identificadores** 
			- Características
				- $\checkmark$  Estarán compuestos por una serie de letras, dígitos y el subrayado.
				- $\checkmark$  Deben comenzar por una letra
				- ✓ No podrán acabar con el símbolo de subrayado, ni tener dos subrayados seguidos.
			- Identificadores válidos:
				- ✓ *dato, dato\_1, dato\_1\_a*
			- Identificadores **no** válidos:
				- ✓ *\_dato, dato\_, dato\_\_1*
			- No se distinguirá entre mayúsculas ni minúsculas.
		- o **Número**
			- Se utilizarán números enteros, reales de punto fijo y reales con notación científica.
			- Todos ellos serán tratados conjuntamente como números.
		- o **Cadena**
			- Estará compuesta por una serie de caracteres delimitados por comillas simples:
				- ✓ *'Ejemplo de* cadena'
				- ✓ 'Ejemplo de cadena con *salto de línea \n y tabulador \t'*
- Deberá permitir la inclusión de la comilla simple utilizando la barra (\):
	- ✓ *'Ejemplo de* cadena *con \' comillas\' simples'.*
- **Notas**:
	- ✓ Las comillas exteriores no se almacenarán como parte de la cadena.
	- $\checkmark$  Por tanto, al escribir una cadena,
		- ➢ no se deberán imprimir las comillas exteriores
		- ➢ pero sí se deberán interpretar los comandos \n, \t y \'.
- o **Operador de asignación**
	- asignación: :=
- o **Operadores aritméticos**
	- suma: *+*
		- $\checkmark$  Unario: +2
		- $\checkmark$  Binario: 2 + 3
	- resta:
		- ✓ Unario: 2
		- $\checkmark$  Binario: 2 3
	- producto: \*
	- división: /
	- división entera: //
	- módulo: %
	- potencia: \*\*
- o **Operador alfanumérico:**
	- concatenación: *||*
- o **Operadores relacionales de números y cadenas:** 
	- menor que: <
	- $\blacksquare$  menor o igual que:  $\leq$
	- mayor que: >
	- mayor o igual: >=
	- $\blacksquare$  igual que:  $\blacksquare$
	- distinto que: <>
	- Por ejemplo:
		- ✓ si *A* es una variable numérica y *control* una variable alfanumérica, se pueden generar las siguientes expresiones relacionales:

*(A >= 0) (control <> 'stop')*

*valor := (a > b) si (valor = verdadero) entonces … fin\_si si (valor <> falso) entonces … fin\_si*

- o **Operadores lógicos** 
	- disyunción lógica: o
	- conjunción lógica: y
	- negación lógica: no
		- ✓ Por ejemplo:

*(A >= 0) y no (control <> 'stop')*

- o **Comentarios**
	- De varias líneas: delimitados por el símbolos **<<** y **>>**
		- **<<** *ejemplo de comentario*
			- *de varias líneas*
		- *>>*
	- De una línea
		- $\checkmark$  Todo lo que siga al carácter # hasta el final de la línea.
			- # *ejemplo de comentario de una línea*
		- ✓ Nota:
			- ➢ Se debe eliminar la opción de terminar un programa cuando el símbolo "#" aparece al principio de una línea.
- o **Punto y coma: ;**
	- Se utilizará para indicar el fin de una sentencia.
- **b) Sentencias**
	- o **Asignación**
		- *identificador := expresión numérica* 
			- ✓ Declara a *identificador* como una variable numérica y le asigna el valor de la expresión numérica.
			- ✓ Las expresiones numéricas se formarán con números, variables numéricas y operadores numéricos.
		- *identificador := expresión alfanumérica* 
			- ✓ Declara a *identificador* como una variable alfanumérica y le asigna el valor de la expresión alfanumérica.
			- ✓ Las expresiones alfanuméricas se formarán con cadenas, variables alfanuméricas y el operador alfanumérico de concatenación (||).
	- o **Lectura**
		- *Leer (identificador)*
			- ✓ Declara a *identificador* como variable numérica y le asigna el número leído.
		- *Leer\_cadena (identificador)*
			- ✓ Declara a *identificador* como variable alfanumérica y le asigna la cadena leída (sin comillas).
	- o **Escritura**
		- *Escribir (expresión numérica)*
			- ✓ El valor de la expresión numérica es escrito en la pantalla.
		- *Escribir\_cadena (expresión alfanumérica)*
			- ✓ La cadena (sin comillas exteriores) es escrita en la pantalla.
			- ✓ Se debe permitir la interpretación de comandos de saltos de línea  $(\nabla \cdot \mathbf{r})$  y tabuladores  $(\nabla \cdot \mathbf{r})$  que puedan aparecer en la expresión alfanumérica.

 *escribir\_cadena('\t Introduzca el dato \n'); Introduzca el dato*

 *-> \_\_\_*

- o **Sentencias de control<sup>1</sup>**
	- Sentencia *condicional* simple
		- *si condición*

```
entonces lista de sentencias
```
*fin\_si*

▪ Sentencia *condicional* compuesta *si condición* 

*entonces lista de sentencias*

*si\_no lista de sentencias* 

*fin\_si*

- Bucle "*mientras*" *mientras condición hacer lista de sentencias fin\_mientras*
- Bucle "*repetir*"
	- *repetir lista de sentencias hasta condición*
- Bucle "*para*"
	- *para identificador desde expresión numérica 1 hasta expresión numérica 2 [paso expresión numérica 3] hacer*

 *lista de sentencias*

## *fin\_para*

✓ Notas

- ➢ El *paso* es opcional; en su defecto, tomará el valor 1
- ➢ Se debe controlar que el bucle esté bien definido, es decir, que el intervalo de valores del identificador no sea nulo o infinito.
- Sentencia "*segun*"

```
segun (expresión)
      valor v1: … 
      valor v2: … 
            …
      defecto: …
fin_ segun
```
▪ **Observación**

<sup>1</sup> Una *condición* será una *expresión relacional* o una *expresión lógica compuesta*.

- ✓ La anterior sentencia de bloque, delimitada por llaves "{" y "}", ya no es necesaria y se puede suprimir.
- o **Comandos especiales**
	- *borrar\_pantalla*
		- ✓ borra la *pantalla*
	- *lugar(expresión numérica1, expresión numérica2)*
		- ✓ Coloca el cursor de la pantalla en las coordenadas indicadas por los valores de las expresiones numéricas.
- o **Observación**
	- Se debe permitir que una variable pueda cambiar de tipo durante la ejecución del intérprete.
		- ✓ Ejemplo

*# La variable dato es numérica dato := 10; escribir(dato);*

*… # La variable dato se convierte en alfanumérica leer\_cadena(dato); escribir\_cadena(dato);*

#### o **Se valorará la ampliación del lenguaje de pseudocódigo**

#### ▪ **Ejemplos**

- $\checkmark$  Operadores unarios:  $++$ ,  $-$
- $\checkmark$  Operadores aritméticos y de asignación: +:=, -:=, etc.
- $\checkmark$  Manejo de pantalla: negrita, color, etc.

## **4. Control de errores**

El intérprete deberá controlar toda clase de errores:

- **Léxicos**:
	- o Identificador mal escrito.
	- o Un número mal escrito.
	- o Operadores mal escritos.
	- o Utilización de símbolos no permitidos.
	- o Etc.

## • **Sintácticos:**

- o Sentencias de control más escritas.
- o Sentencias con argumentos incompatibles.
- o Etc.
- o **Observación** 
	- Se valorará la utilización de "reglas de producción de control de errores" que **no** generen conflictos.
- **Semánticos**
	- o Argumentos u operandos incompatibles.
- **De ejecución**
	- o Sentencia "para" que pueda generar un bucle infinito o nulo.
	- o Fichero de entrada inexistente o con una extensión incorrecta.
	- o Etc.

## **5. Modos de ejecución del intérprete**

El intérprete se podrá ejecutar de dos formas diferentes:

- **Modo interactivo**
	- o Se ejecutarán las instrucciones tecleadas desde un terminal de texto
		- *interpreter.exe*
		- *> …*
	- o Se utilizará el carácter de fin de fichero para terminar la ejecución:
		- Control + D
- **Ejecución desde un fichero**
	- o Se interpretarán las sentencias de un fichero pasado como argumento desde la línea de comandos
	- o El fichero deberá tener la extensión ".e" *interpreter.exe example.e*

## **6. Documentación del trabajo**

Se deberá elaborar un documento con formato "pdf" con las siguientes características:

- **Portada**
	- o Título del trabajo desarrollado: Intérprete de pseudocódigo en español: interpreter
	- o Nombre y apellidos de los autores
	- o Nombre de la asignatura: Procesadores de lenguaje
	- o Nombre de la Titulación: Grado de Ingeniería informática
	- o Especialidad: Computación
	- o Tercer curso
	- o Segundo cuatrimestre
	- o Curso académico: 2021- 2022
	- o Escuela Politécnica Superior de Córdoba
	- o Universidad de Córdoba
	- o Lugar y fecha
- **Índice**
	- o Las páginas deberán estar numeradas.
- **Introducción**
	- o Breve descripción del trabajo realizado y de las partes del documento.
- **Lenguaje de pseudocódigo**
	- $\circ$  Se corresponde con el apartado nº 3 de este documento:
		- Componentes léxicos
		- Sentencias
	- o **Observaciones**
		- Se valorará la inclusión de **ejemplos** de los componentes léxicos y las sentencias.
		- Si se ha ampliado el lenguaje de pseudocódigo con nuevas sentencias u operadores entonces se deberá indicar "**expresamente**" en este apartado.
- **Tabla de símbolos**
	- o Resumen y descripción de las clases utilizadas.
	- o Se pueden utilizar las figuras generadas por doxygen.
- **Análisis léxico**
	- o Descripción de los componentes léxicos y de sus expresiones regulares.
	- o **Observación**
		- Consúltese el fichero del analizador léxico.
- **Análisis sintáctico:** 
	- o Descripción de la gramática de contexto libre
		- Símbolos de la gramática
			- $\checkmark$  Símbolos terminales (componentes léxicos)
			- $\checkmark$  Símbolos no terminales
		- Reglas de producción de la gramática
		- Acciones semánticas:
			- Se deberán describir las acciones semánticas de las producciones que generan las sentencias de control y especialmente las diseñadas para los bucles "**repetir**" y "**para**" y para sentencia "**segun**".
			- $\checkmark$  Se valorará la inclusión de gráficos explicativos.
	- o **Observación**
		- Consúltese el fichero del analizador sintáctico.
- **Código de AST**
	- o Resumen y breve descripción de las clases utilizadas.
	- o Se pueden utilizar las figuras generadas por doxygen.
- **Funciones auxiliares**
	- o Resumen de las funciones auxiliares que se hayan codificado.
		- Funciones matemáticas
		- Funciones alfanuméricas
		- Etc.

#### • **Modo de obtención del intérprete**

- o Nombre y descripción de cada directorio.
- o Nombre y descripción de cada fichero utilizado de cada directorio.

#### • **Modo de ejecución del intérprete**

- o Interactiva
- o A partir de un fichero
- **Ejemplos**

#### o **IMPORTANTE**

- Se deberá proponer un ejemplo para cada tipo de sentencia u operador:
	- leer, escribir,
		- leer\_cadena, escribir\_cadena,
		- si, mientras, repetir, para, según,...
	- etc.
- Se valorará la cantidad, originalidad y complejidad de los ejemplos propuestos.
- o También se deben incluir los ejemplos propuestos por el profesor:
	- menu.e
	- binario.e
	- conversion.e

#### • **Conclusiones**:

- o Puntos fuertes y puntos débiles del intérprete desarrollado.
- o Reflexión final sobre el trabajo realizado.

#### • **Bibliografía o referencias web**

- o Se recomienda consultar el documento elaborado por el personal de la biblioteca de la Universidad de Córdoba
- **Anexos**
	- o En su caso, se podrían incluir aquellos anexos que se consideren oportunos para mejorar la calidad de la documentación.

## **7. Criterios de evaluación**

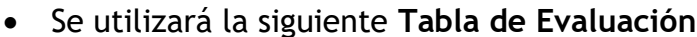

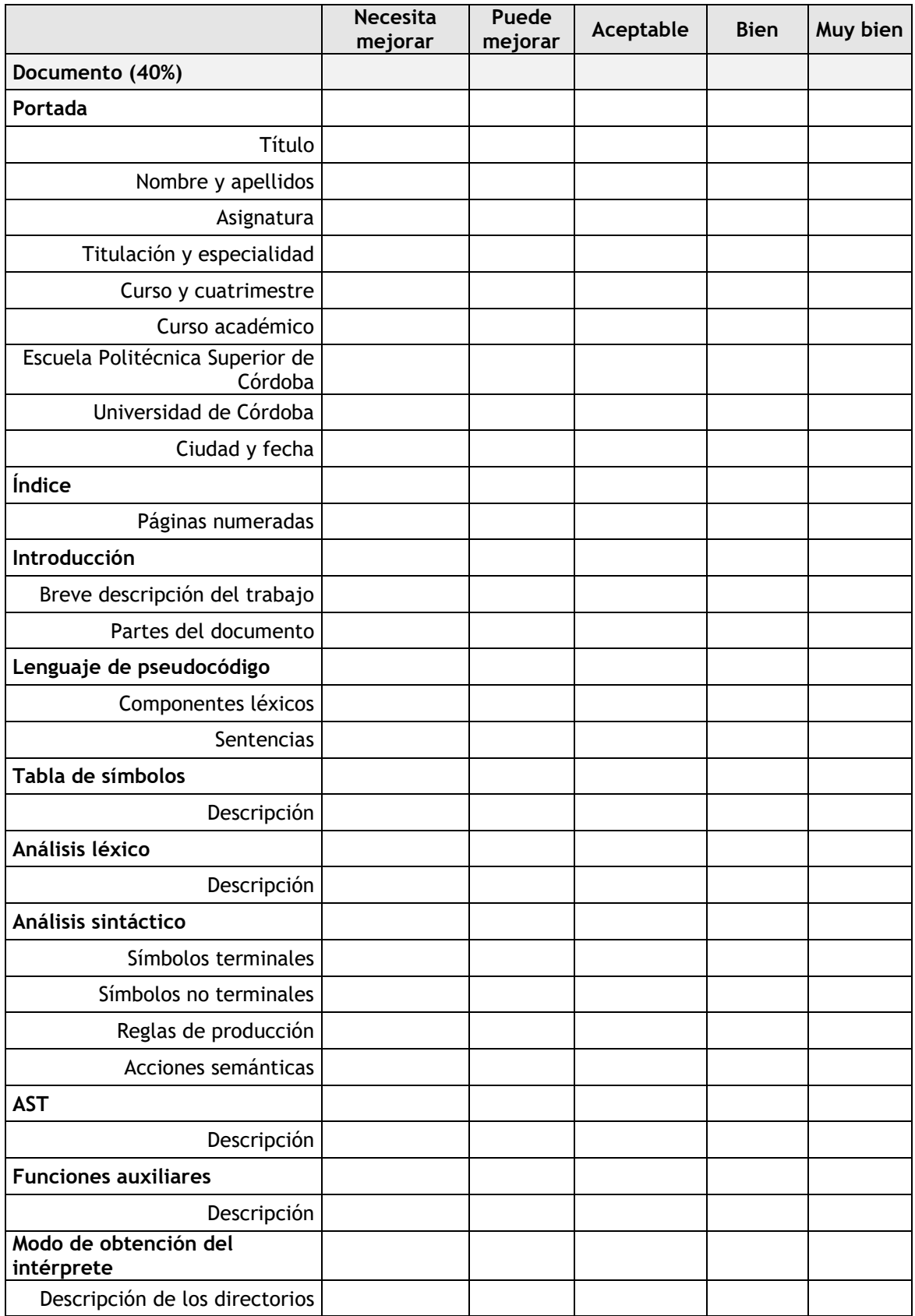

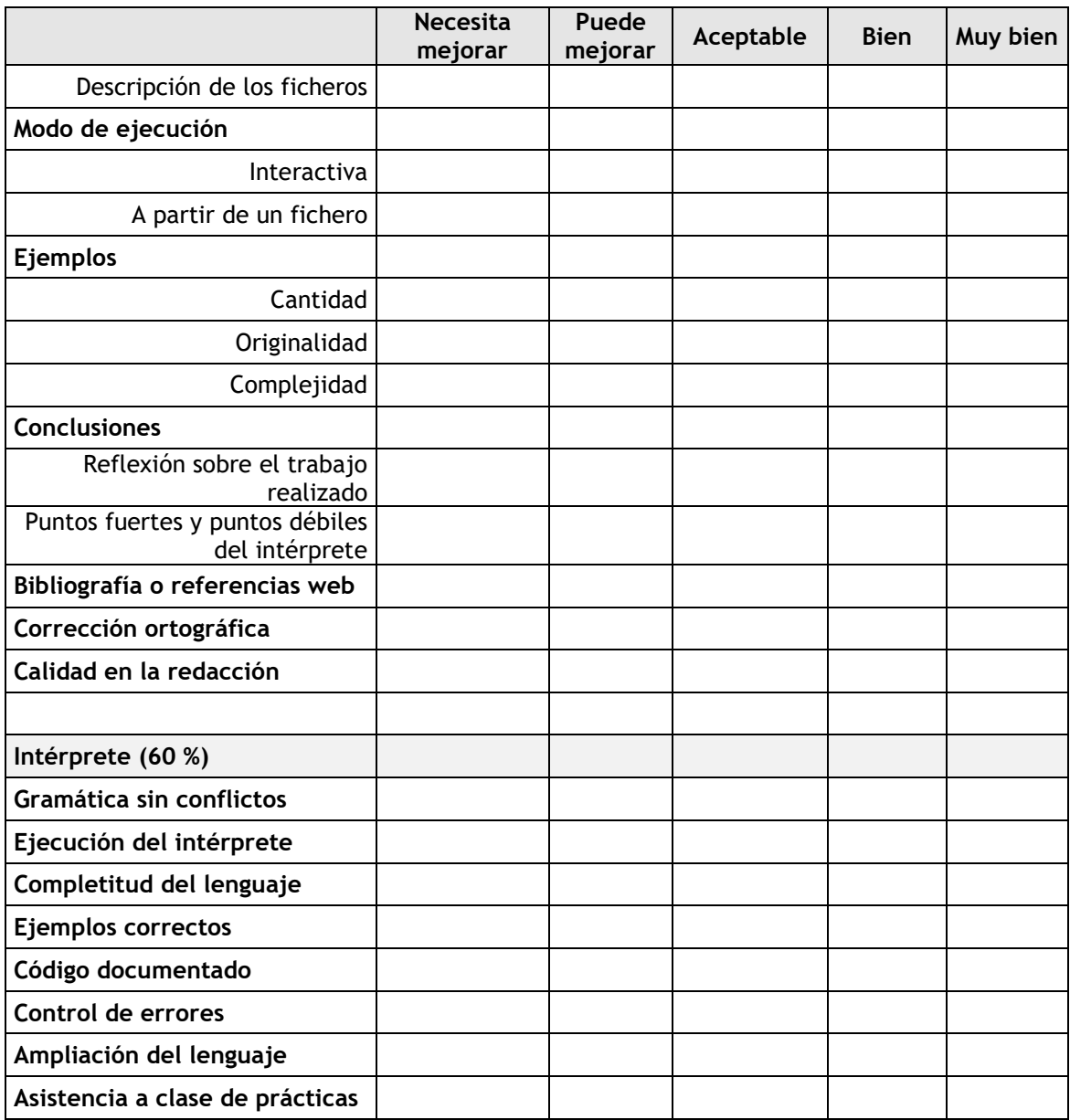

- **Documentación**: 40 %
	- o Se tendrá en cuenta lo indicado en el apartado nº 6.
	- o Se valorará la inclusión de gráficos o figuras.
- **Funcionamiento del intérprete:** 60 %
	- o La gramática diseñada **no** podrá tener conflictos.
		- Esta condición es **imprescindible** para aprobar el trabajo de prácticas.
	- o El intérprete deberá funcionar correctamente en el entorno de **ThinStation** tanto de forma interactiva como ejecutando las instrucciones de los ficheros de ejemplo.
		- En particular, deberá ejecutar correctamente
			- los ejemplos propuestos por el profesor
			- y los ejemplos propuestos por los autores del trabajo.
	- o **Se valorará** 
		- La completitud del lenguaje de pseudocódigo.
- La calidad en el diseño del lenguaje y la gramática.
- El control de errores.
- La ampliación del lenguaje de pseudocódigo.
- El código elaborado deberá estar documentado con doxygen
- o **Observación**:
	- Además, se valorará la asistencia a clase de prácticas y la capacidad de resolución de dificultades encontradas durante la elaboración del trabajo.